## **Educaplay CO-QUÍMICA**

### Guía docente

# **Juntas a la par, En contacto y a distancia y Que la resultante te acompañe**

**Área disciplinar:** Físico-Química **Nivel:** Secundario **Año:** 2°

## **Contenido**

- Fuerzas. Distintos tipos
- Representación
- Fuerza resultante.

## **Presentación**

El video **"Juntas a la par"** introduce, desde ejemplos cotidianos, el concepto de fuerza y destaca los efectos que produce, como así también su aparición como par acción y reacción, de acuerdo con lo enunciado por Newton en su tercera ley. Su visualización orienta el desarrollo de la noción de fuerza y está prevista como actividad inicial.

El material audiovisual **"En contacto y a distancia"** plantea, a partir de una situación particular de cuerpo suspendido, las interacciones dadas por fuerzas actuantes. Los ejemplos ilustran una distinción entre fuerzas de contacto y a distancia. Su visualización se integra a la secuencia y permite el desarrollo de análisis y clasificación propuestos en la Actividad 2.

El video **"Que la resultante te acompañe"** aborda, desde el tratamiento vectorial de las fuerzas, el papel de las resultantes. Su visualización propicia el análisis que define el modo de representar fuerzas y su utilidad para el cálculo en sistemas de fuerzas que actúan sobre los cuerpos.

Las fuerzas están a nuestro alrededor, en la naturaleza, y forman parte de lo cotidiano, como empujar una puerta, sostener algo, nadar, levantar objetos, entre otros. El conocimiento de las fuerzas como interacciones, así como las leyes que cumplen, tienen importancia científica como tecnológica. El estudio de las fuerzas constituye la base de la mecánica clásica, con múltiples aplicaciones en dispositivos y máquinas que favorecieron el desarrollo de las sociedades modernas.

La secuencia de actividades sugeridas presenta instancias de exploración y análisis, con experiencias concretas y representaciones, a través de modelos explicativos con los siguientes objetivos:

Comprender que las fuerzas existen en pares debido a la interacción de pares de objetos.

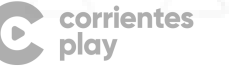

Educaplay

Analizar, representar y discutir los efectos de las fuerzas en situaciones concretas.

### **Actividad 1**

Se propone la visualización y el análisis del video **"Juntas a la par"** y comenzar con un intercambio con los estudiantes, a partir de interpretaciones, ejemplos y comparaciones que puedan aportar. Es posible plantear cuestiones que pongan en evidencia las condiciones necesarias para que se produzca una interacción, cuáles son y cómo se manifiestan los efectos de las fuerzas en los cuerpos que interactúan.

Con el propósito de favorecer la comprensión de que en toda interacción de fuerzas están presentes los pares acción y reacción, actuando en uno y otro cuerpo, respectivamente, se propone la siguiente actividad.

- Identificar y representar los objetos que interactúan en cada caso.
- **a)** Una manzana está en equilibrio sobre la mesa, ¿qué fuerzas actúan sobre ella? ¿Cuál es la reacción para cada una de ellas? ¿Cuáles son los pares acción-reacción?
- **b)** Dibujar las fuerzas que actúan durante el movimiento de cada uno de los siguientes cuerpos:

**i)** Una nena que salta.

**ii)** Una maceta que cae desde un muro.

**iii)** Una pelota que fue pateada por un jugador y está en el aire.

#### **Actividad 2**

Se propone ahora la visualización del video **"En contacto y a distancia"**.

Luego de rescatar ideas con respecto a las interacciones que se presentan, así como los distintos tipos de fuerza, es posible plantear cuestiones y recuperar la escena inicial del video. Así, esta escena puede favorecer, a partir del cuerpo suspendido, el análisis de las distintas fuerzas actuantes, el efecto de la fuerza de interacción gravitatoria y el consecuente movimiento de caída libre cuando se descuida el contacto que sostiene la cuerda.

A fin de trabajar los distintos tipos de fuerza, es posible plantear la resolución de las siguientes cuestiones:

- **1.** El peso de una persona es una fuerza que actúa sobre ella. ¿Con qué otro objeto está interactuando la persona? ¿Se trata de una acción a distancia como la de los imanes?
- **2.** ¿Qué tipo de fuerzas actúan en los siguientes casos? Clasifiquen y represéntelas.
- Fuerza que hace el piso para sostener a una persona.
- Fuerza que hace la cadena de un remolcador al arrastrar por el río un buque.
- Fuerza que se hace al pasar un paño por un mueble para lustrarlo.
- Fuerza que hace una persona al bajar al suelo después de un salto.

## **Actividad 3**

Se propone ahora la visualización del video **"Que la resultante te acompañe"**.

El análisis del contenido del video permitirá trabajar las características de las fuerzas y su modelo de representación, como así también la utilidad de este último en el cálculo de fuerzas resultantes en sistemas de fuerzas.

Para afianzar la idea del carácter vectorial de las fuerzas, es posible plantear situaciones en que los estudiantes puedan predecir hacia dónde se moverá o qué cambios en la dirección pueden tener los cuerpos al aplicarles determinadas fuerzas.

Se propone ahora la realización de la siguiente experiencia.

Muchas veces sucede que, si se empuja un cuerpo, el efecto que se observa no es el esperado.

**Paso 1.** Tomen una hoja de carpeta y hagan un cilindro enrollándola y asegurándola con cinta adhesiva.

**Paso 2.** Paren el cilindro sobre una de las bases y traten de desplazarlo en algún sentido empujándolo con el dedo.

Anoten lo que observan al empujarlo por su parte inferior, media y superior.

**Paso 3.** Coloquen un lápiz sobre la mesa e intenten desplazarlo con un dedo en alguna dirección. Describan lo que observan al aplicarle fuerzas en algún extremo y en su parte media.

Reflexionen y respondan: ¿Tiene importancia indicar el lugar geométrico del cuerpo en el que se aplica la fuerza?

#### **Actividad 4**

Para comprender y avanzar en la composición de fuerzas desde un tratamiento vectorial, es posible proponer el trabajo en parejas, con simulaciones Phet.

En esta actividad, la propuesta es la realización de suma de vectores: "Adición de vectores" (Sin fecha). Universidad de Colorado. Disponible en: <https://phet.colorado.edu/es/simulations/vector-addition/teaching-resou> Fecha de consulta: 13/10/2022.

La propuesta en la primera actividad es trabajar sólo en la pantalla "Explorar 2D". Activen la casilla "cuadrícula". Arrastren dos vectores y colóquenlos en cualquier lugar de la cuadrícula con estas condiciones. Los valores irán apareciendo en la barra "Valores del vector":

- El primero con una dirección perpendicular al eje X, sentido hacia arriba y un módulo de 12 N.
- El segundo con una dirección perpendicular al eje X, un sentido hacia abajo y un módulo de 17 N.
- Calculen la resultante y comprueben ("mostrar suma"). Luego, deberán representar las fuerzas en la hoja de sus carpetas y proponer un ejemplo.
- Trabajamos con los mismos vectores anteriores, los irán cambiando a otros lugares, siempre perpendiculares al eje X. ¿Qué componentes cambian y cuáles no? Explicamos por qué.

corrientes play

**Educaplay** 

- Sin eliminar los vectores anteriores, los colocan sobre el eje Y. ¿Qué componentes cambian y cuáles no? Expliquen por qué y propongan un ejemplo de sistema de fuerzas.
- Después, eliminando los vectores anteriores, podrán realizar otros ejercicios con otros dos vectores que elijan. Grafiquen el esquema de fuerzas en sus carpetas y propongan un ejemplo.

En la segunda actividad con simulador Phet se propone trabajar suma de fuerzas: "Fuerzas y movimientos: intro" (Sin fecha). Universidad de Colorado. Disponible en: [https://phet.colorado.edu/sims/html/forces-and-motion-basics/latest/forces-and-moti](https://phet.colorado.edu/sims/html/forces-and-motion-basics/latest/forces-and-motion-basics_es.html) [on-basics\\_es.html](https://phet.colorado.edu/sims/html/forces-and-motion-basics/latest/forces-and-motion-basics_es.html) Fecha de consulta: 13/10/22.

Deberán seguir los siguientes pasos:

**0** (1) WhatsApp  $x \mid 0$  Una definició:  $x \mid 0$  UZ35flpEicPC:  $x \mid 0$  Física | Defini:  $x \mid 0$  Las fuerzas y:  $x \mid \frac{1}{20}$ Suma de Fuerza  $\bar{z}$  $\mathbf G$  Rapidez  $\mathbf{1}$  $\frac{1}{100N}$  Fue Inicio ∧ **ii** 6 0

- **1.** Activar la casilla "suma de fuerzas" e ir colocando los personajes de uno en uno. Observen la suma de las fuerzas, su dirección, su sentido y los de la resultante.
- **2.** Activar la casilla "valores" y coloquen, uno a uno, los personajes rojos. ¿Cuánta fuerza hace cada uno de ellos? A continuación, irán colocando los azules. Expliquen el porqué del valor de la resultante.
- **3.** Jugando con la tecla central "inicio", coloquen distintas fuerzas y observen la resultante.

corrientes play

Educaplay